## Fichier:-Le piano en carton IMG 4384.JPG

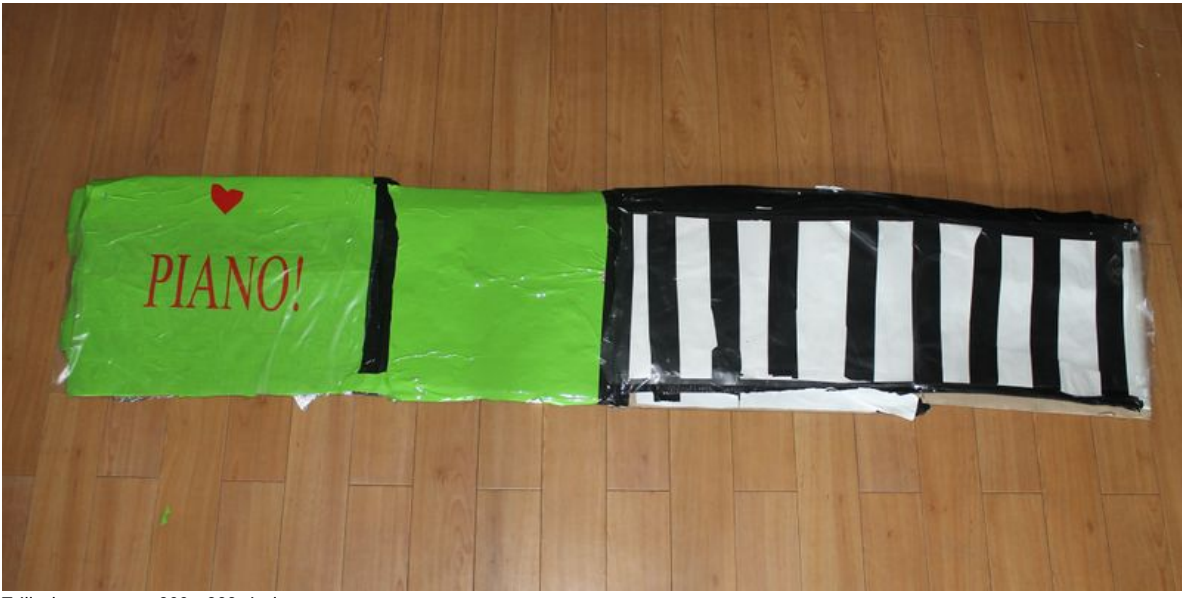

Taille de cet aperçu :800 × 398 [pixels](https://wikifab.org/images/thumb/6/6d/-Le_piano_en_carton_IMG_4384.JPG/800px--Le_piano_en_carton_IMG_4384.JPG).

Fichier [d'origine](https://wikifab.org/images/6/6d/-Le_piano_en_carton_IMG_4384.JPG) (4 272 × 2 126 pixels, taille du fichier : 1,18 Mio, type MIME : image/jpeg) Fichier téléversé avec MsUpload on [Spécial:AjouterDonnées/Tutoriel/:Le\\_piano\\_en\\_carton](https://wikifab.org/wiki/Sp%25C3%25A9cial:AjouterDonn%25C3%25A9es/Tutoriel/:Le_piano_en_carton)

## Historique du fichier

Cliquer sur une date et heure pour voir le fichier tel qu'il était à ce moment-là.

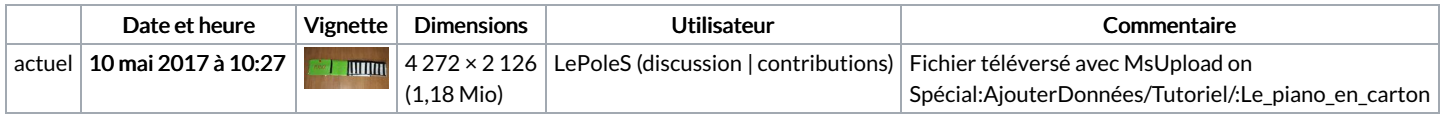

Vous ne pouvez pas remplacer ce fichier.

## Utilisation du fichier

La page suivante utilise ce fichier :

Le piano en [carton](https://wikifab.org/wiki/Le_piano_en_carton)

## Métadonnées

Ce fichier contient des informations supplémentaires, probablement ajoutées par l'appareil photo numérique ou le numériseur utilisé pour le créer. Si le fichier a été modifié depuis son état original, certains détails peuvent ne pas refléter entièrement l'image modifiée.

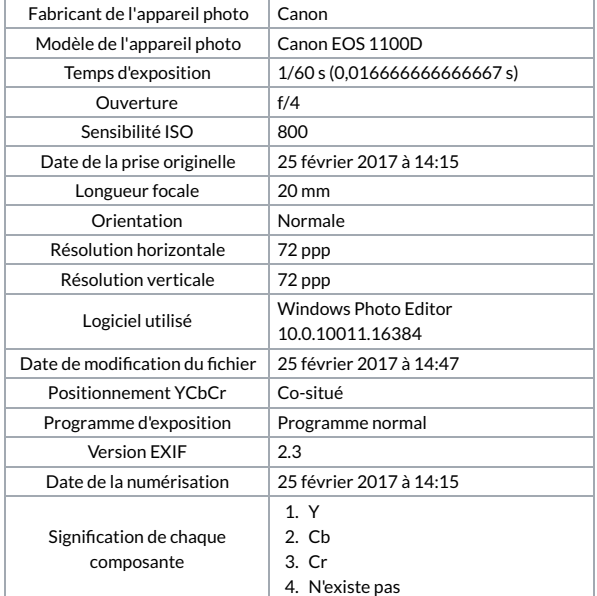

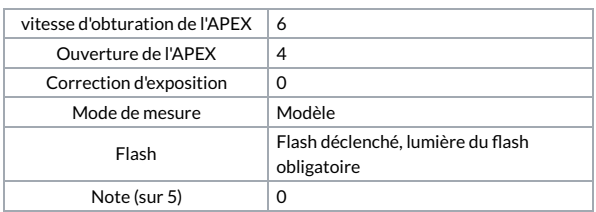